OUオープンオフイスオープンドキュメント Competitions

# ■会津若松市役所では、オープンオフィスを利用しています

会津若松市では、パソコンを使用して文書を作成するために、無償で利用できる「オープンオフィス」を導 入し、活用しています。また、文書を作成する際には、国際標準である「オープンドキュメント形式」を採用して います。

この資料は、オープンオフィスやオープンドキュメント形式を、市の関係団体や企業、市民の皆様と広く共 通利用することによる、様々な利点を紹介するものです。

## オープンオフィスとは?

オープンオフィスは、パソコンを使って様々な文書を作成するためのソフトウェアです。 正式名称は「OpenOffice.org:オープンオフィスドットオルグ」といいます。 オープンオフィスには、以下の代表的な機能があります。

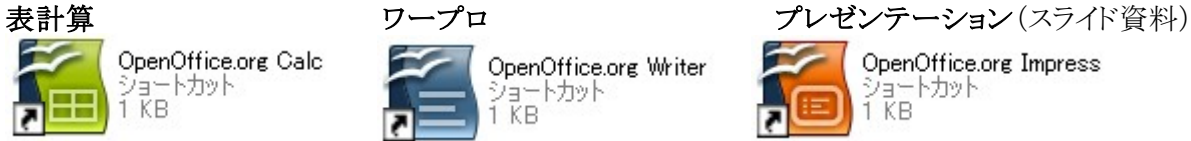

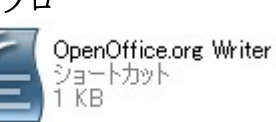

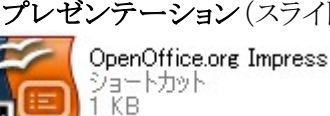

オープンオフィスは、特定の企業に依存しない有志のコミュニティによって、オープンソースという方法によっ て開発されており、インターネットで無償で配布されているため、誰でも利用することが出来ます。 会津若松市では、このオープンオフィスを全庁的に導入することで、費用削減などに役立てています。

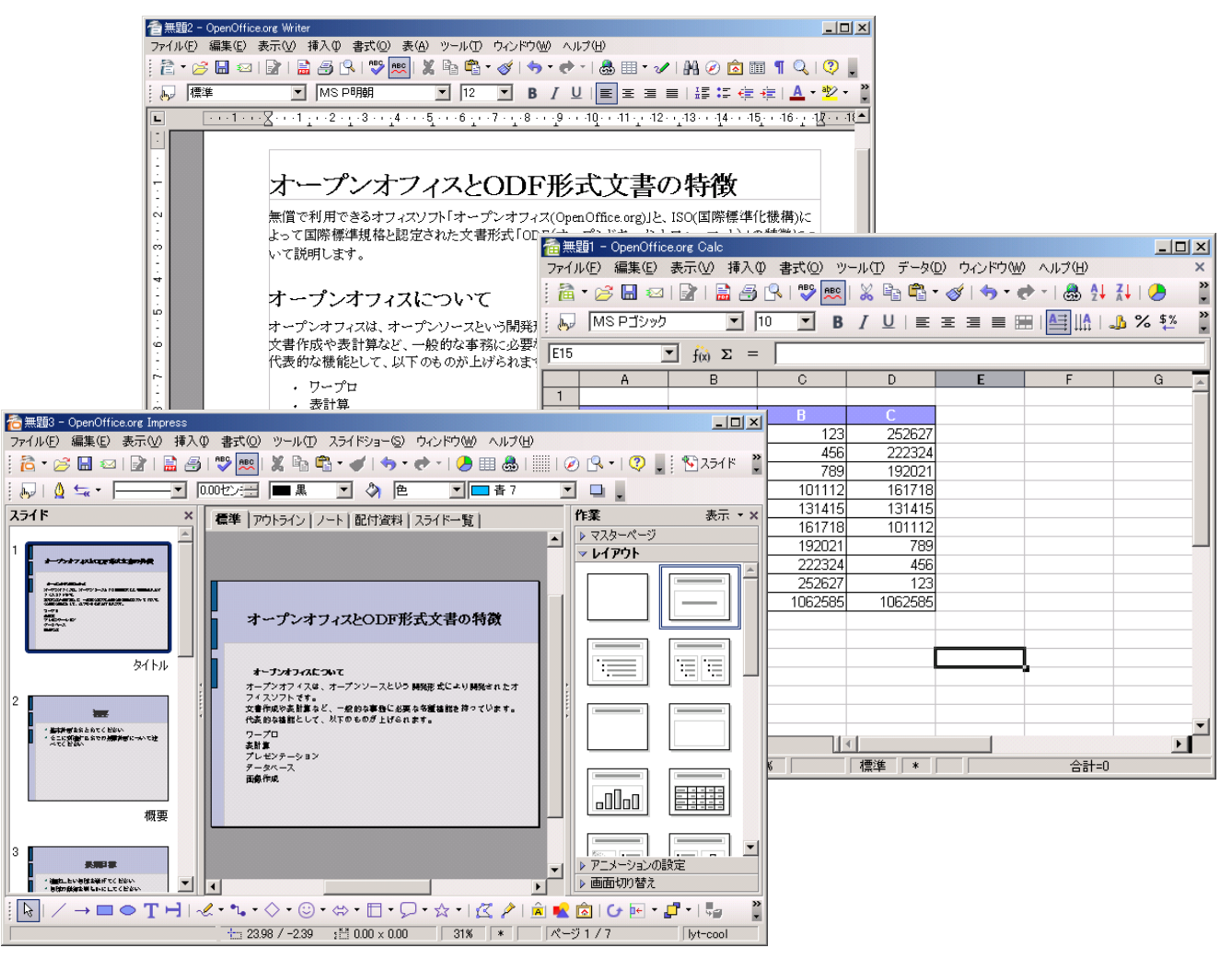

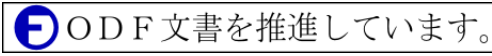

## オープンドキュメント形式とは?

オープンオフィスで文書を作成すると、オープンドキュメントと呼ばれる種類の 文書ファイルとして保存されます。

オープンドキュメント形式で作成した文書ファイルを他の人に渡すときには、先 方のパソコンにも、オープンオフィスなどの対応ソフトをインストールする必要があ ります。

※オープンドキュメント形式は、ワープロや表計算などの、パソコンで作成され る電子文書を、世界的に共通化しようという目的のもとで定められたものです。

#### 様々な文書作成ソフトから好きなものを選ぶことができます

オープンドキュメント形式で作成した文書は、必要や好みに応じて様々な文書作成ソフトを選択して利用す ることが出来ます。

- 
- 
- 3. ロータスシンフォニー IBM 株式会社
- 4. マイクロソフトオフィス(対応予定) マイクロソフト株式会社

### 導入の注意点

1. オープンオフィス - - - - - - 有志の集まり(企業・個人)による開発 2. スタースイート ちょうしゃ ウンマイクロシステムズ株式会社

オープンオフィスやオープンドキュメント形式の導入には、以下の点を考慮しておく必要があります。 1. これまでに作成した電子文書の再現性

オープンオフィスは、これまでに作成した電子文書(マイクロソフトオフィスなどで作成したもの)を取り 扱うことが出来ますが、再現性が完全ではないため、多少の修正を行う必要があります。

2. サポート体制

オープンオフィスは、企業が販売しているものではないため、電話による相談などのサービスは利用 出来ません。説明書を読むか、インターネット上で情報収集するなど、ある程度の自己解決が必要で す。

## 市の発注業務にも

オープンオフィスやオープンドキュメント文書は、市の発注業務などでも利用されるようになります。

#### 詳しい情報の入手先

- → 会津若松市「オープンオフィスとODF 形式文書を導入しています」 <http://www.city.aizuwakamatsu.fukushima.jp/ja/shisei/torikumi/ooo/index.htm>
- → OpenOffice.org 日本語プロジェクト公式サイト <http://ja.openoffice.org/>
- **→** OpenOffice.org 日本ユーザー会 <http://oooug.jp/>
- 
- ➔ ウィキペディア「オープンオフィス」 <http://ja.wikipedia.org/wiki/Openoffice>
- ➔ [ウィキペディア「オープンドキュメント」](http://ja.wikipedia.org/wiki/OpenDocument) <http://ja.wikipedia.org/wiki/OpenDocument>